## MadFS: Per-File Virtualization for Userspace Persistent Memory Filesystems

Shawn Zhong\*, Chenhao Ye\*, Guanzhou Hu, Suyan Qu Andrea Arpaci-Dusseau, Remzi Arpaci-Dusseau, Michael Swift

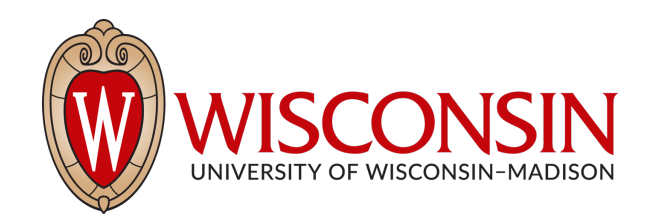

#### Background: Persistent Memory

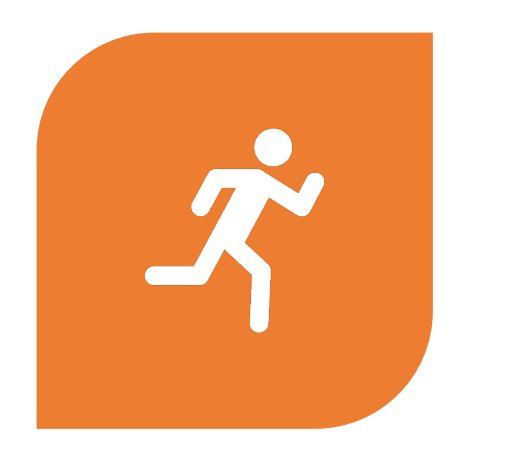

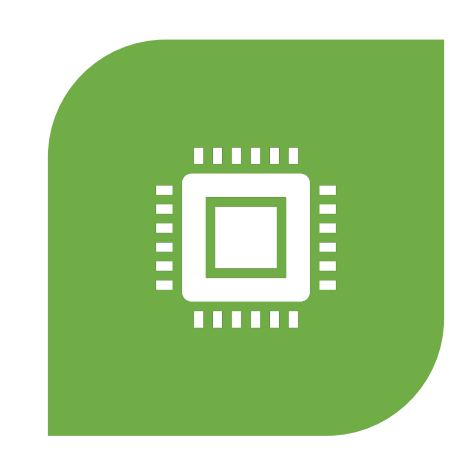

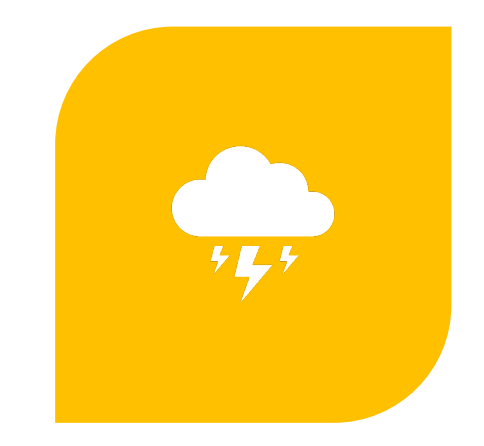

*Fast* sub-us latency

*Byte-Addressable* accessed via CPU instructions

*Non-Volatile* retain data without power

#### Background: Kernel Filesystems for PM

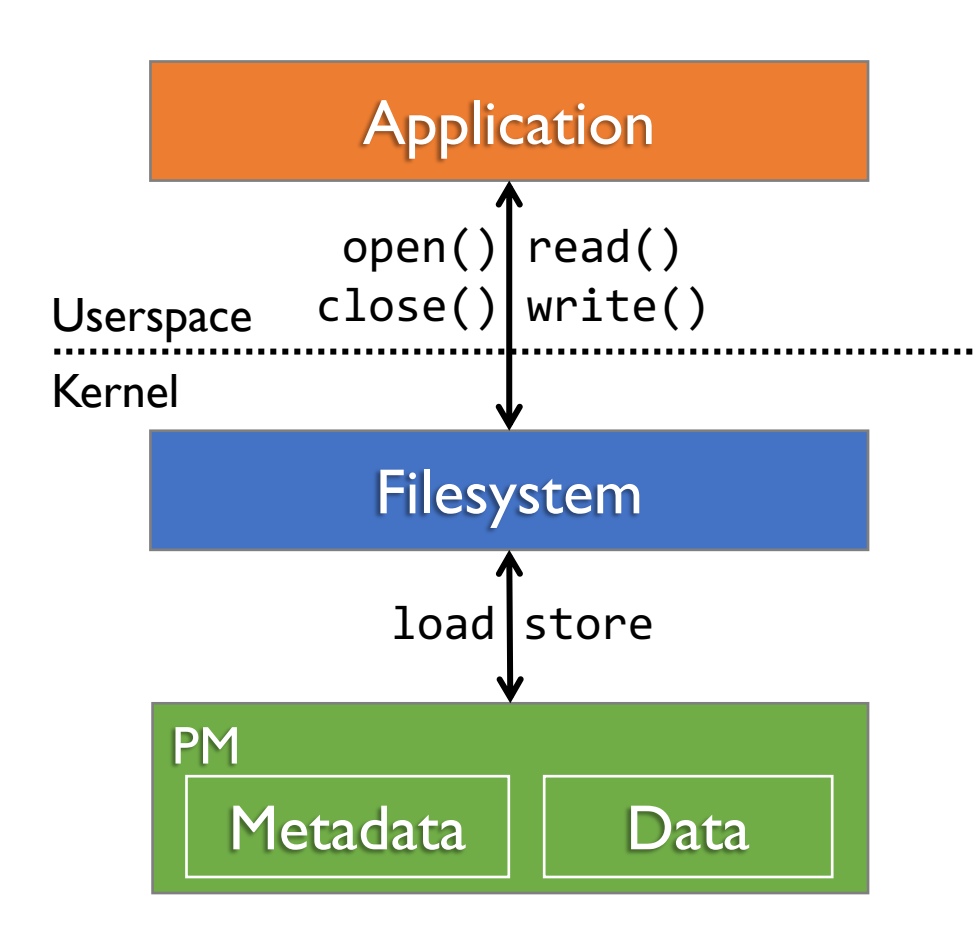

Kernel FS manages both data & metadata

## Background: Kernel Filesystems for PM

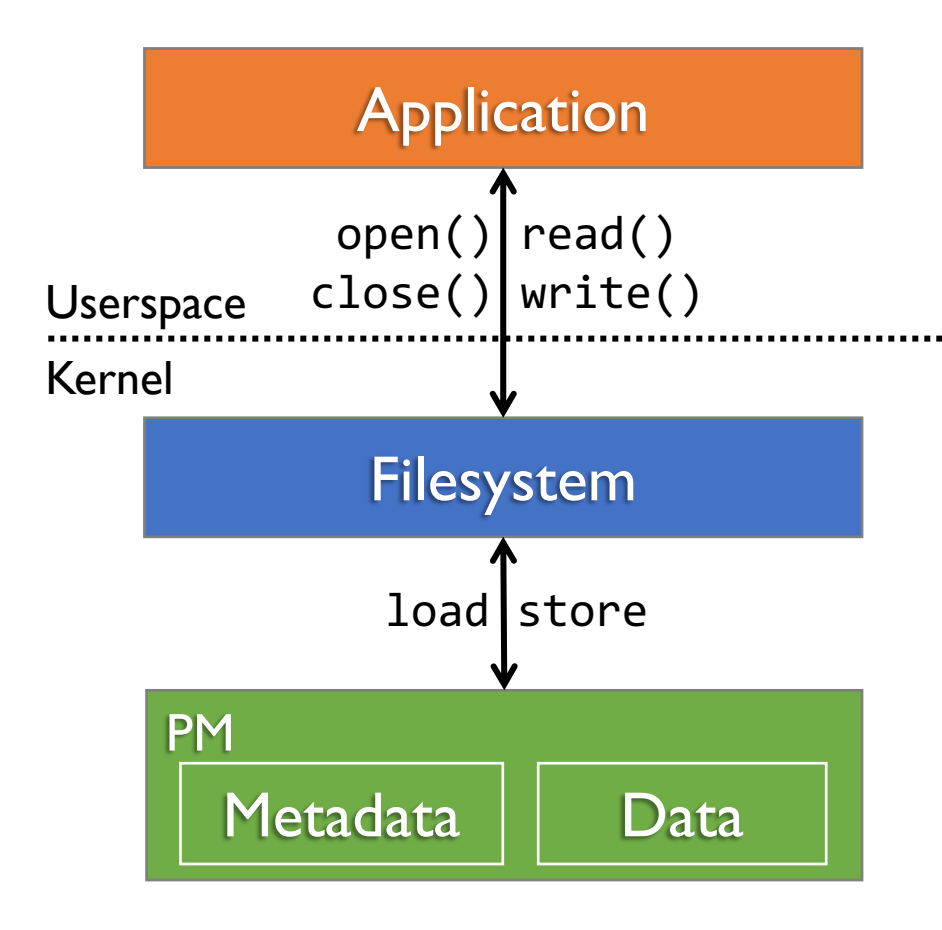

Kernel FS manages both data & metadata

Overhead for append in ext4-DAX

- System call
- VFS (e.g., inode locking)
- Metadata journaling in block granularity

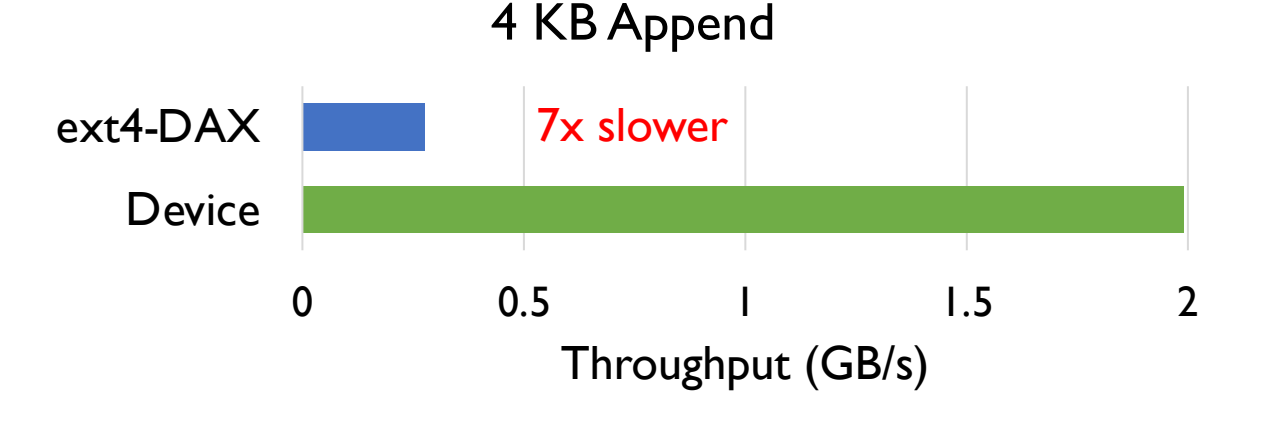

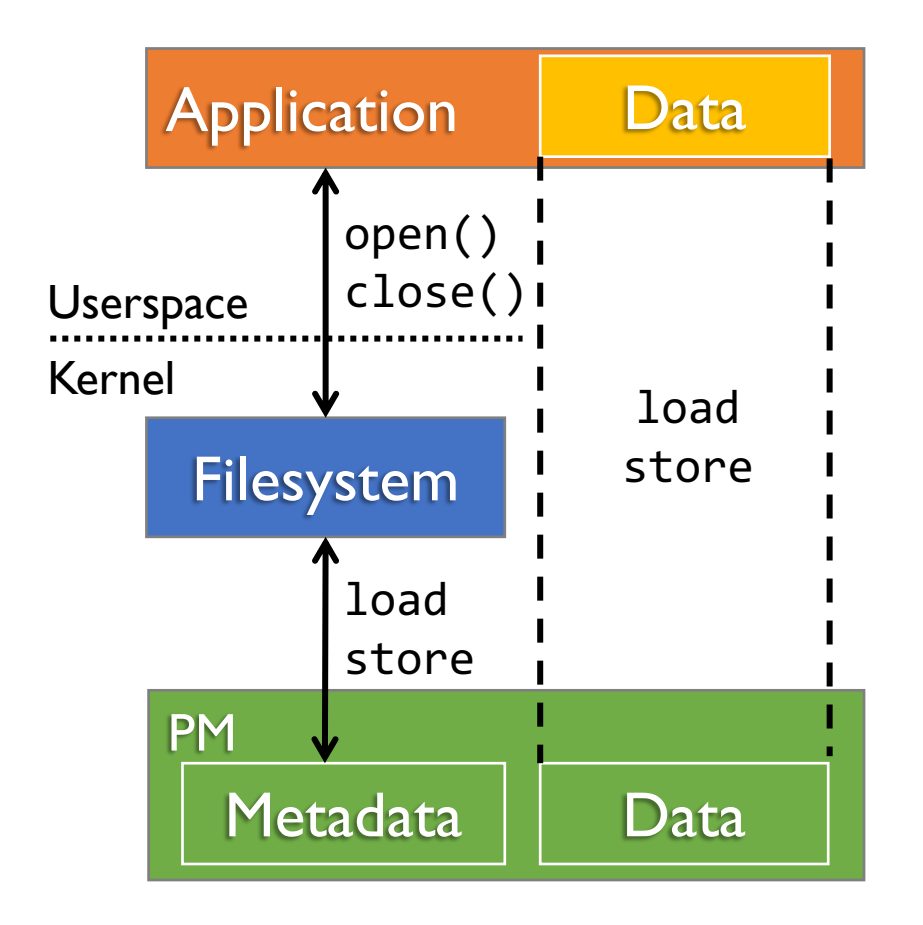

Userspace FS bypass kernel for data ops

- Memory-map file data on open
- Handle read/write in userspace via load/store

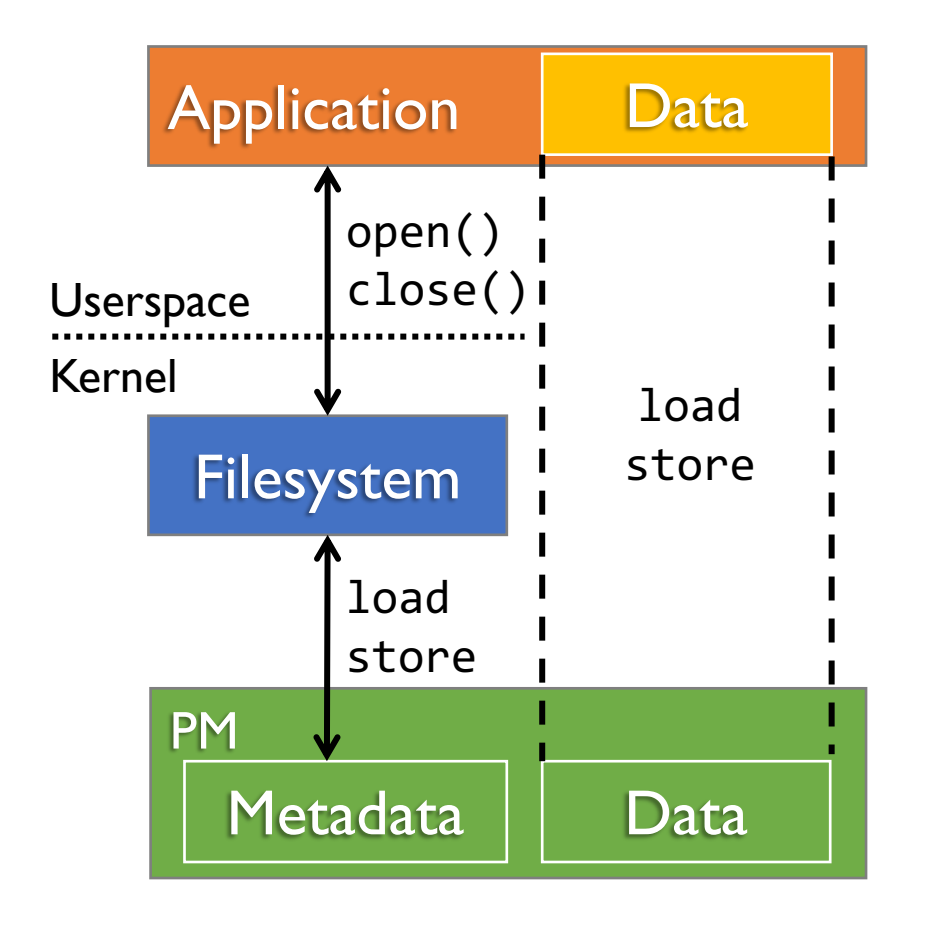

Userspace FS bypass kernel for data ops

- Memory-map file data on open
- Handle read/write in userspace via load/store

Metadata still managed by kernel *Issue*: Data ops coupled metadata updates *Example*: Append + Fsync in SplitFS [SOSP '19]

#### Append "B": Userspace Data Operation

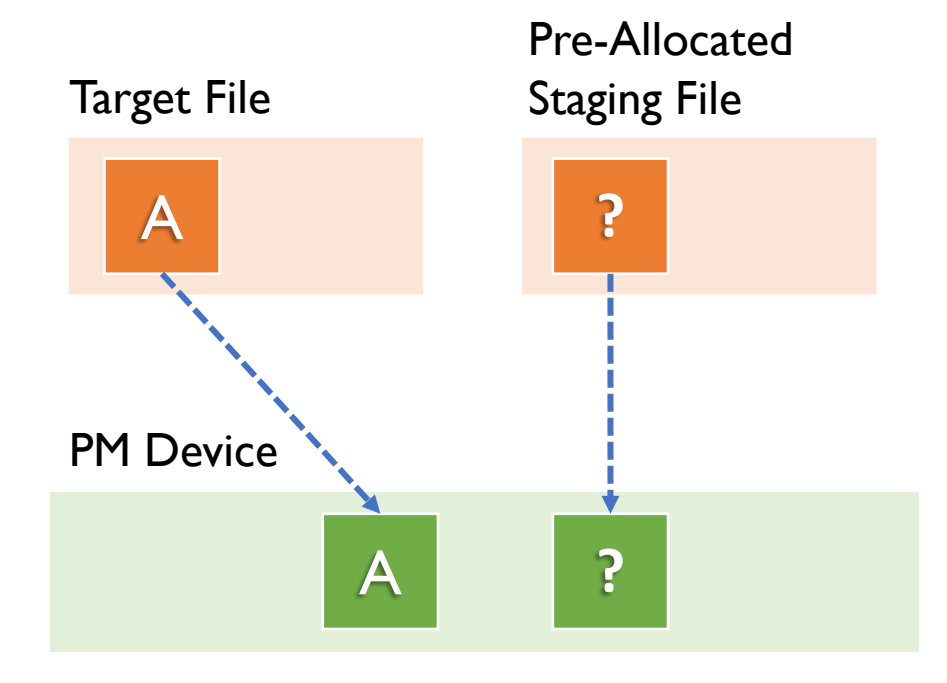

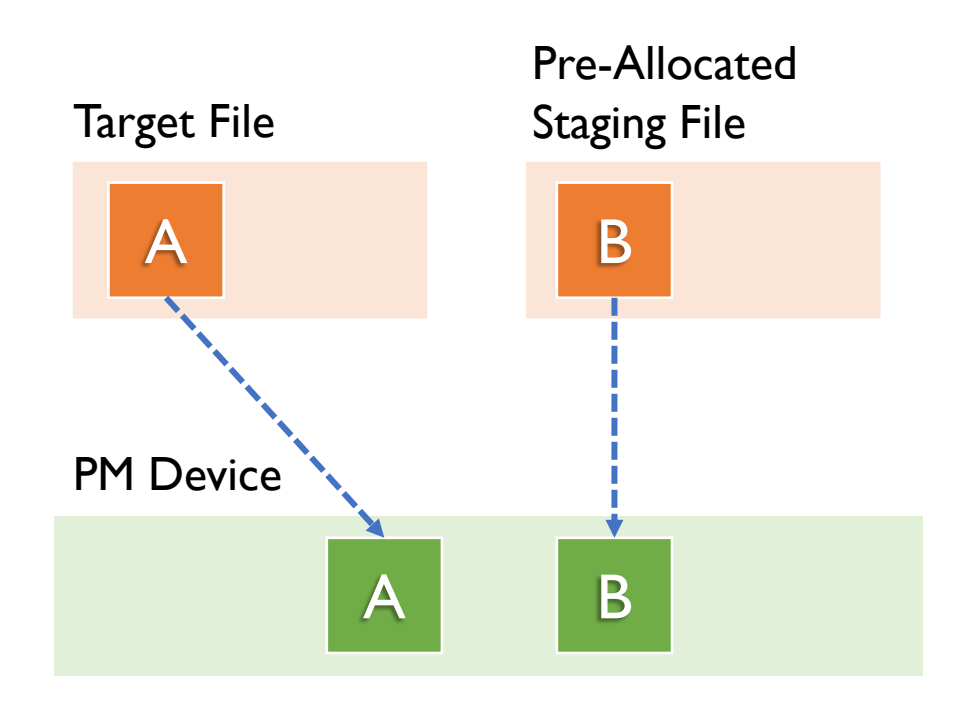

#### Append "B": Userspace Data Operation

• Write data to pre-allocated file

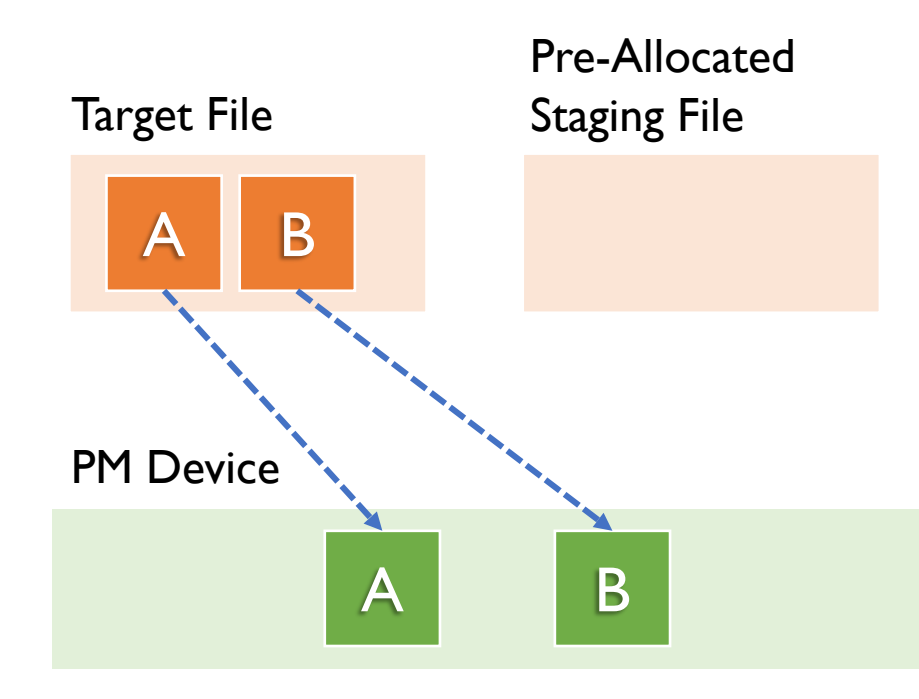

Append "B": Userspace Data Operation

• Write data to pre-allocated file

Fsync: Kernel Metadata Operation

- Remap data to target file for visibility
- Update block map in inode

memory map / page table

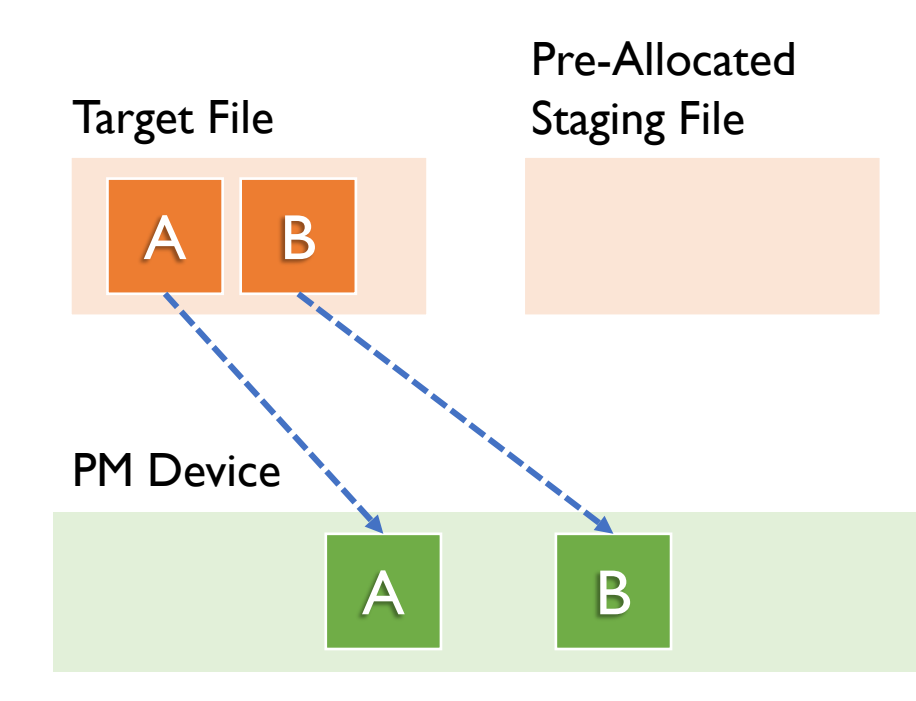

Append "B": Userspace Data Operation

• Write data to pre-allocated file

Fsync: Kernel Metadata Operation

- Remap data to target file for visibility
- Update block map in inode: kernel I/O stack memory map / page table: TLB

Kernel metadata operation is expensive

0 0.5 1 1.5 2 **Device** ext4-DAX SplitFS Throughput (GB/s) 4 KB Append + Fsync

**Result:** Worse performance compared to kernel FS

Application PM Metadata Data Data load store **Metadata** 

Expensive to modify kernel-managed metadata

Can we manage all metadata in userspace?

Application PM Metadata Data Data load store **Metadata** 

Expensive to modify kernel-managed metadata

Can we manage all metadata in userspace? Unfortunately, no: applications are untrusted

*Example*: malicious user changes permission

Application PM Metadata Data Data load store **Metadata** 

Expensive to modify kernel-managed metadata

Can we manage all metadata in userspace? Unfortunately, no: applications are untrusted *Example*: malicious user changes permission

What about only the metadata coupled with data operation

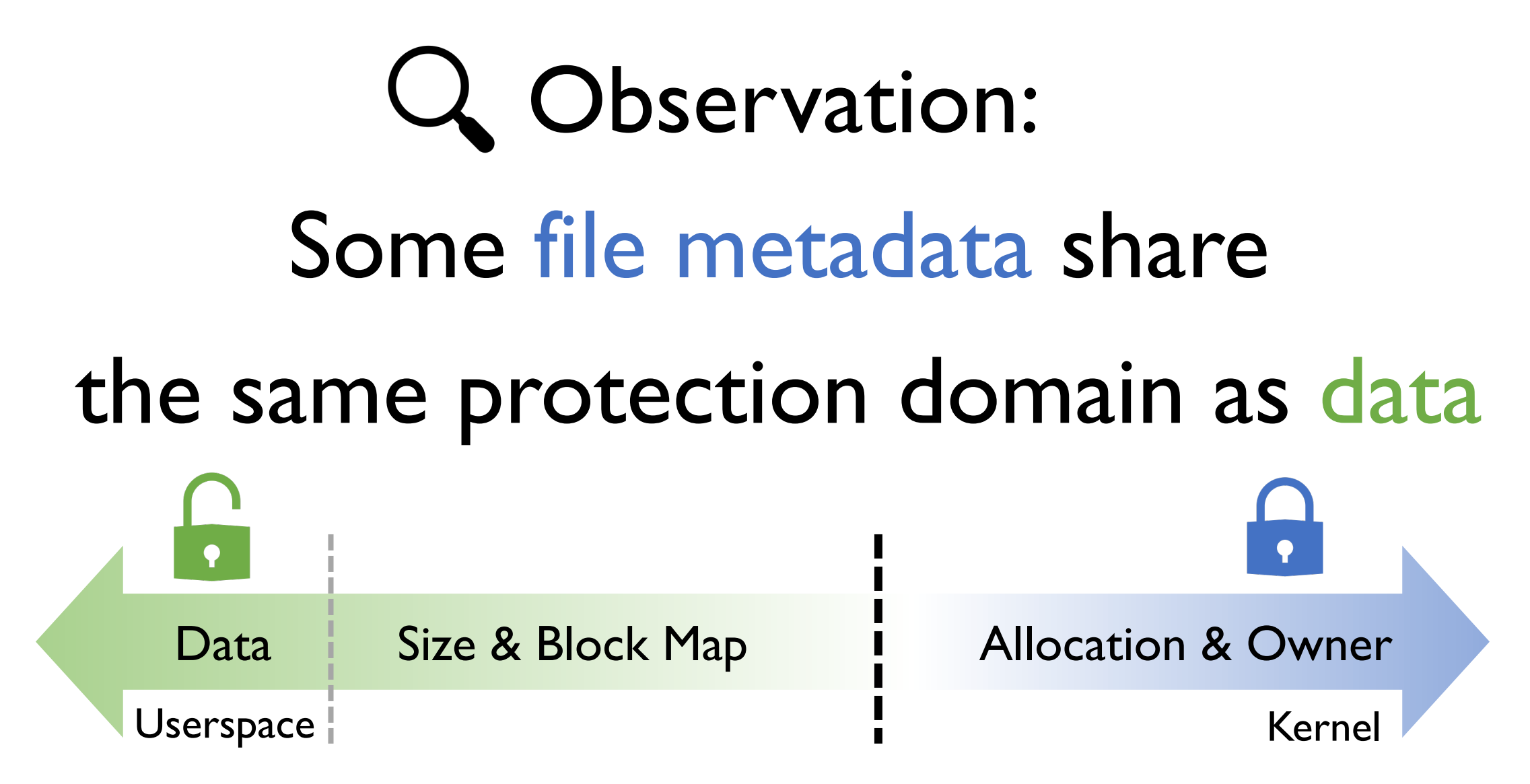

iQ: Insight:

#### Embed these metadata into data

for efficient userspace management without sacrificing security

#### Metadata Embedding

*Observation*: Some metadata share the same protection domain as data

*Example*: Block map

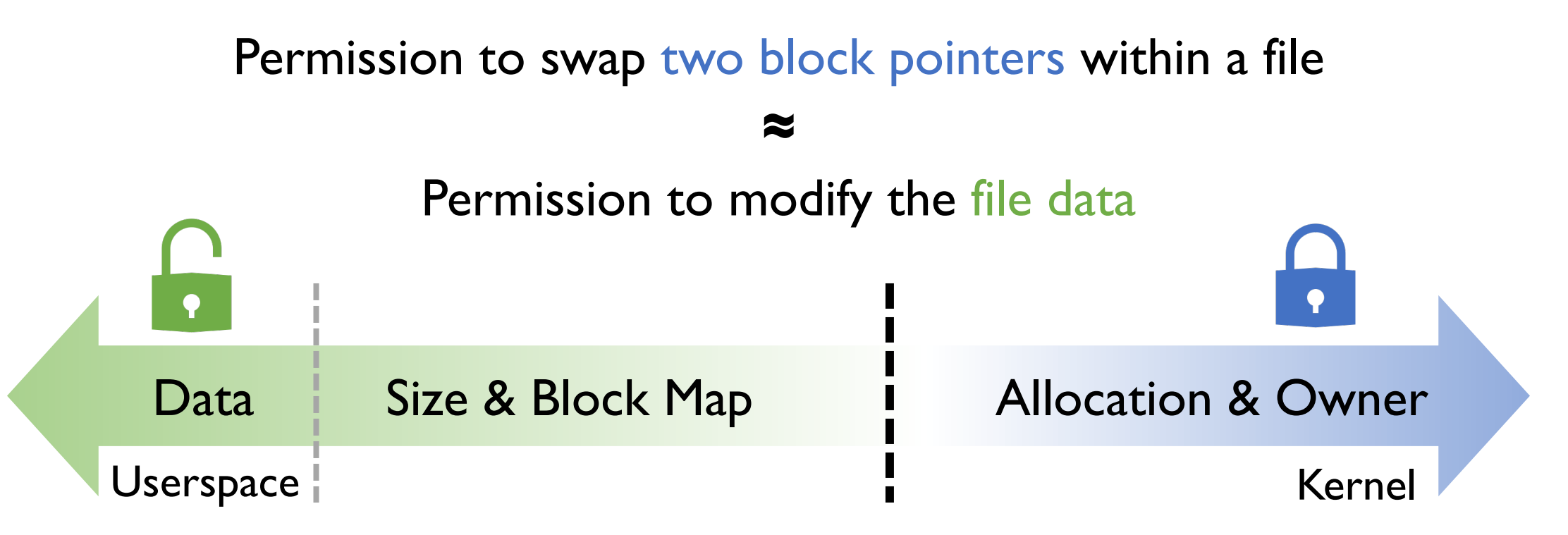

#### Metadata Embedding

*Insight*: Embed metadata coupled with data ops into file data

#### Efficient metadata operations

• No kernel I/O stack involvement

Equivalent security guarantees

• Require write permission to modify embedded metadata

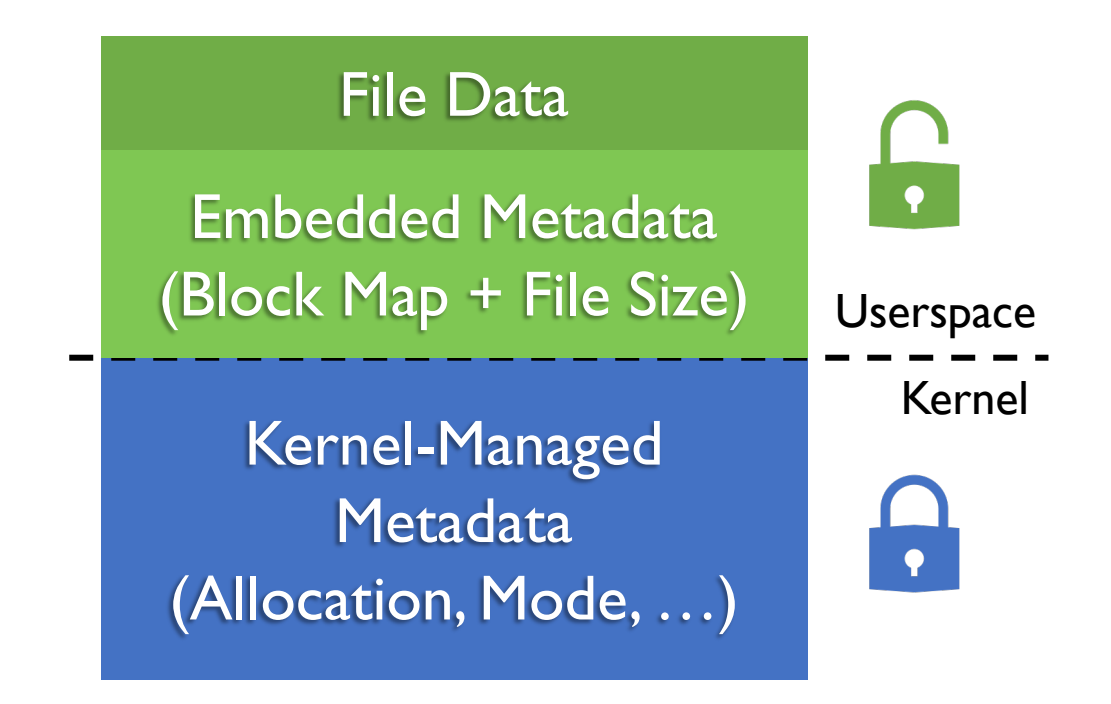

#### MadFS: Metadata Embedded Filesystem

Userspace library filesystem for PM

**POSIX Application** • Memory mapped I/O [p]read [p]write  $[f]$ stat  $\perp$  close open • Data & most metadata **MadFS Lib** ops in userspace • Data crash consistency via copy-on-write **Userspace** -fallocate-⊦ fstat--close--mmap-- open Kernel File on Unmodified Kernel FS (e.g., ext4-DAX)

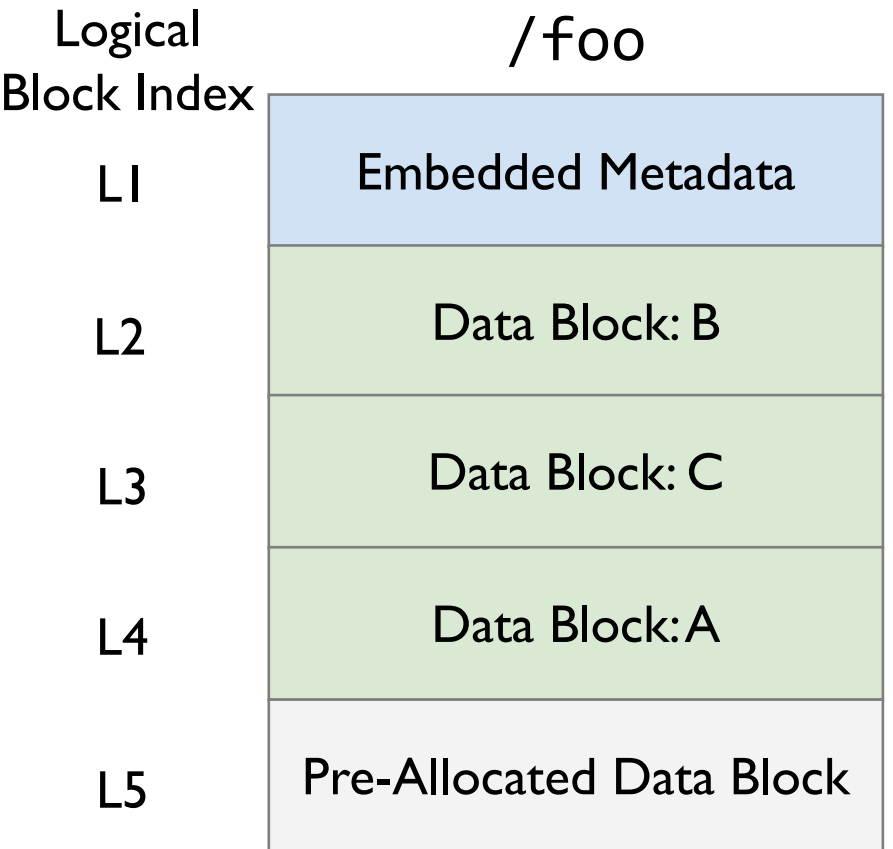

 $\vdots$ 

Logical blocks: stored on the underlying FS Virtual blocks: seen by the application

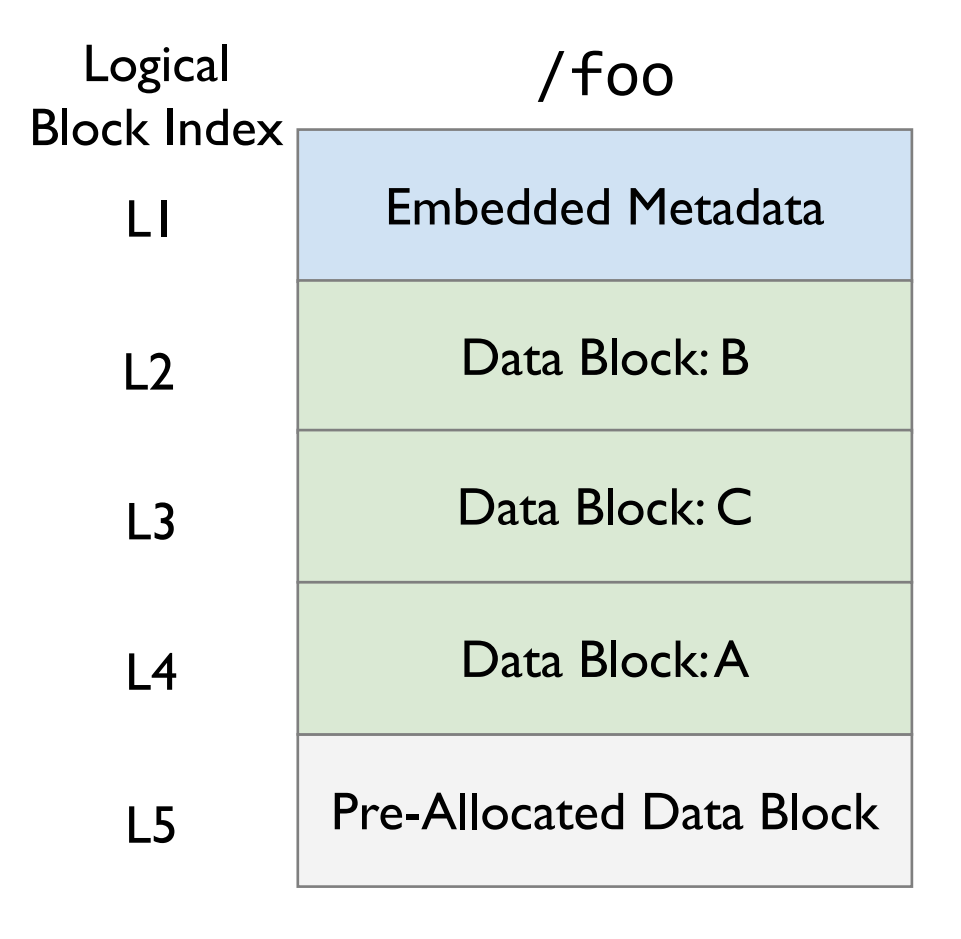

 $\ddot{\cdot}$ 

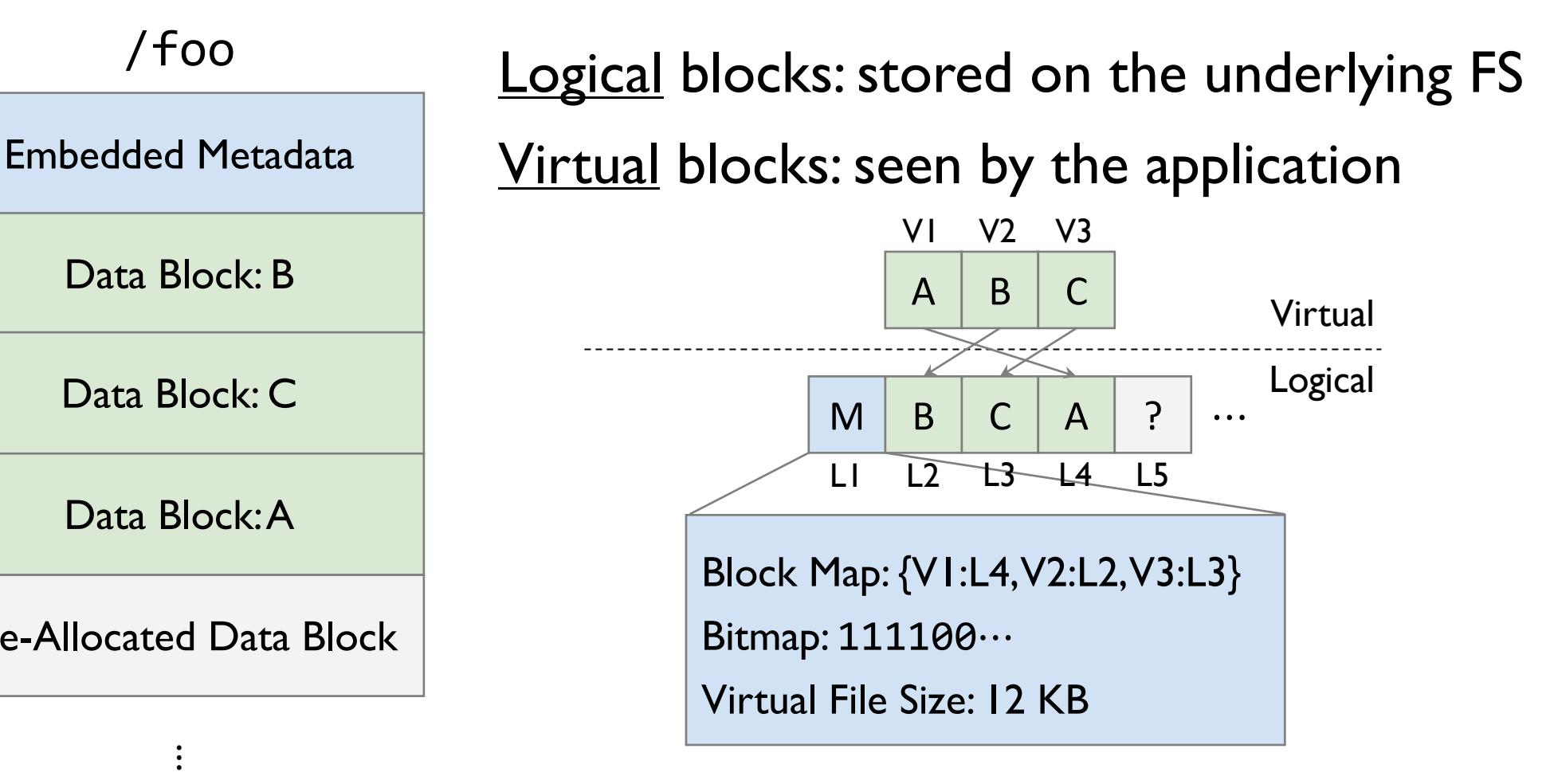

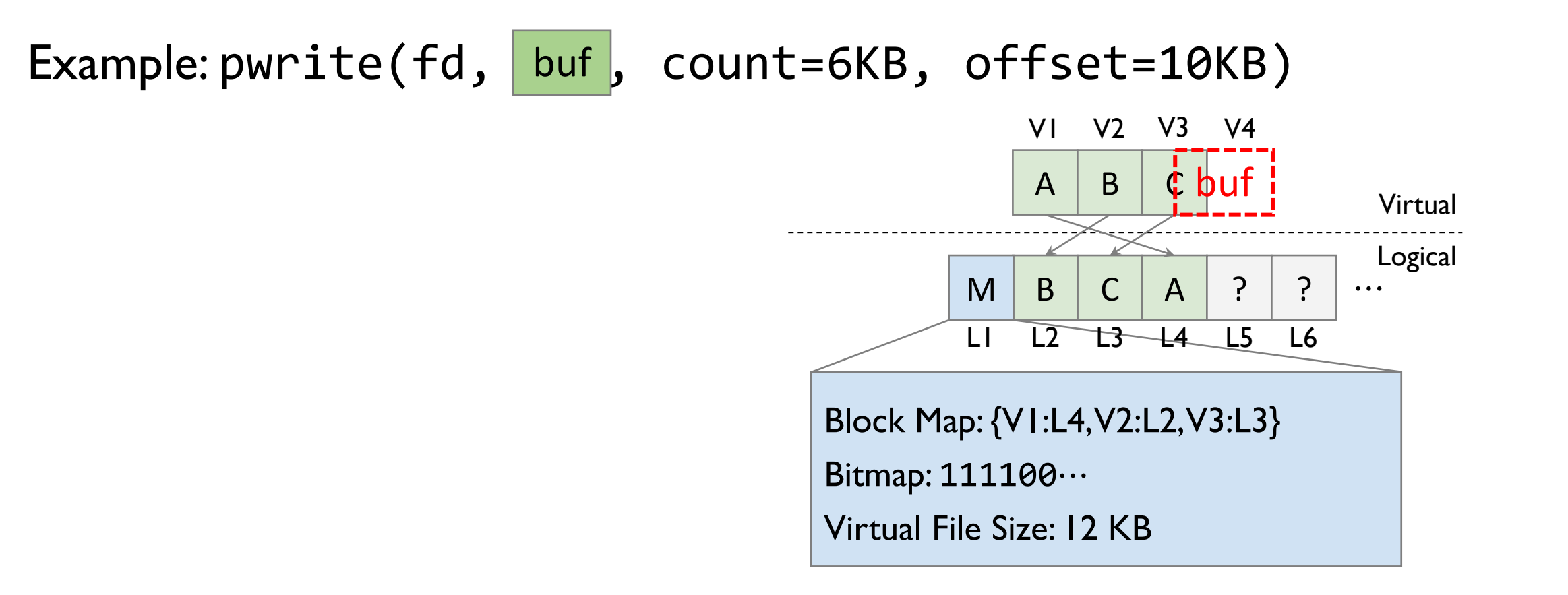

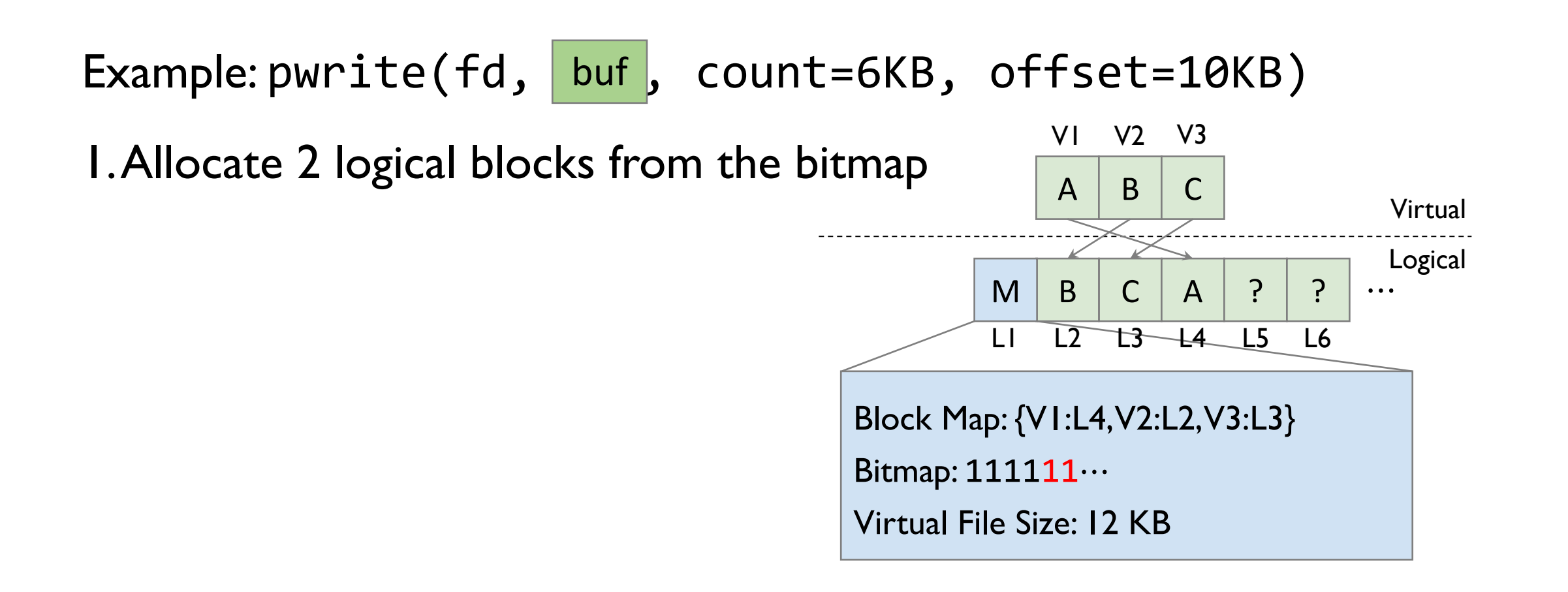

Example: pwrite(fd, buf, count=6KB, offset=10KB)

1. Allocate 2 logical blocks from the bitmap

2. Copy buffer and unaligned data

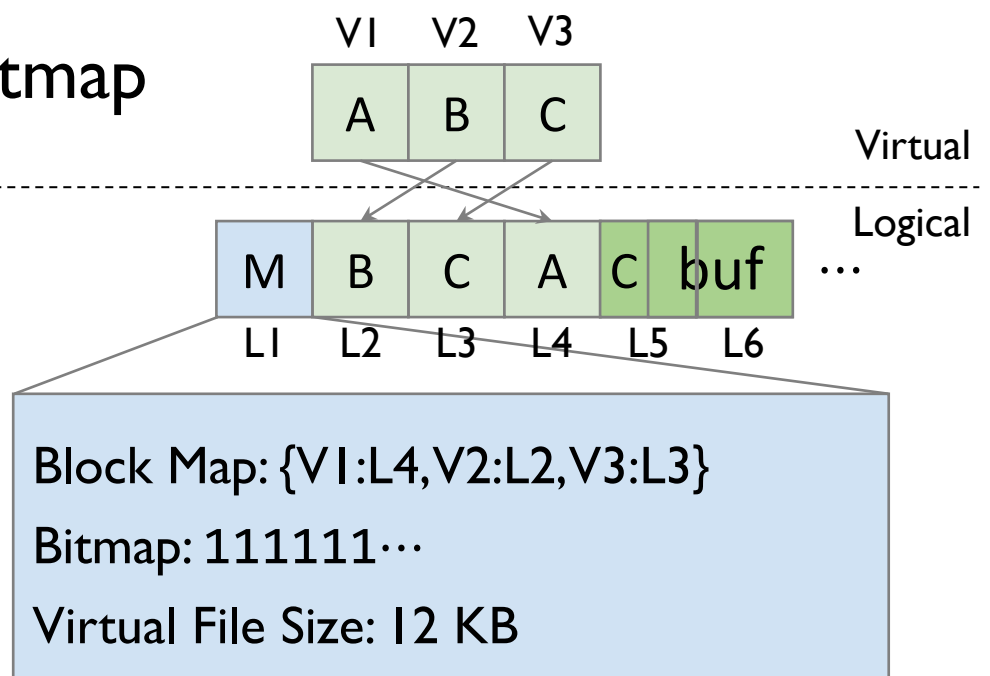

Example: pwrite(fd, buf, count=6KB, offset=10KB)

1. Allocate 2 logical blocks from the bitmap

- 2. Copy buffer and unaligned data
- 3. Update block map and virtual size

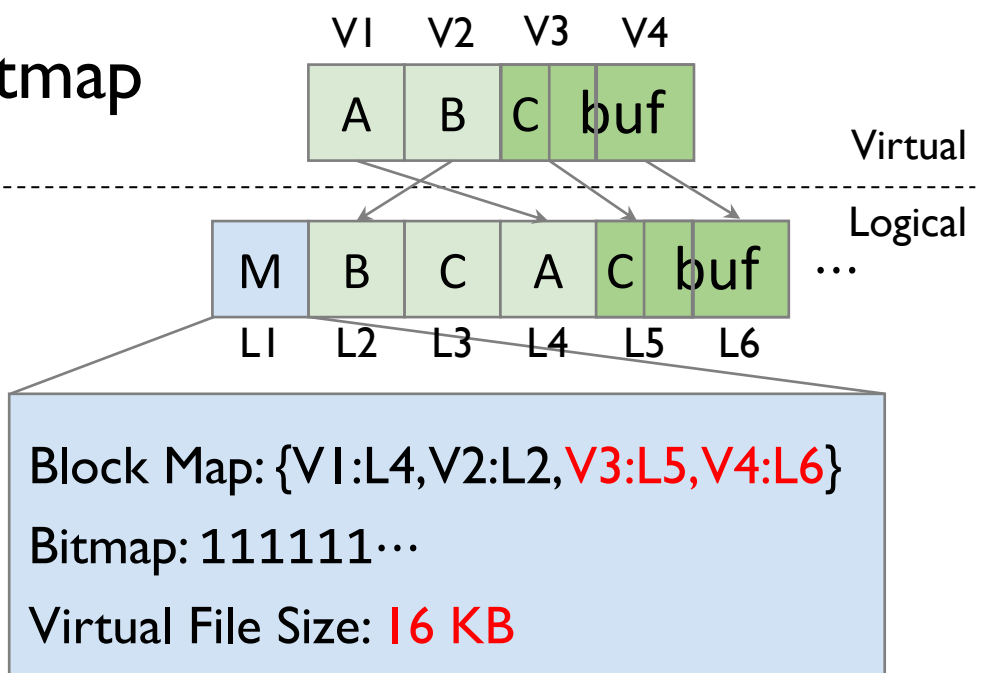

Example: pwrite(fd, buf, count=6KB, offset=10KB)

1. Allocate 2 logical blocks from the bitmap

- 2. Copy buffer and unaligned data
- 3. Update block map and virtual size
- 4. Deallocate old blocks

 $A \mid B$ B C  $\cdot \vert$  $M$   $B$   $C$   $A$   $C$   $b$ uf  $\cdots$ C buf  $\mathfrak{h}\mathsf{u}\mathsf{f}$  Virtual Logical Block Map: {V1:L4, V2:L2, V3:L5, V4:L6} Bitmap: 110111… Virtual File Size: 16 KB L1 L2 L3 L4 L5 L6 V1 V2 V3 V4

Example: pwrite(fd, buf, count=6KB, offset=10KB)

1. Allocate 2 logical blocks from the bitmap

- 2. Copy buffer and unaligned data
- 3. Update block map and virtual size
- 4. Deallocate old blocks

Copy-on-write & append in userspace

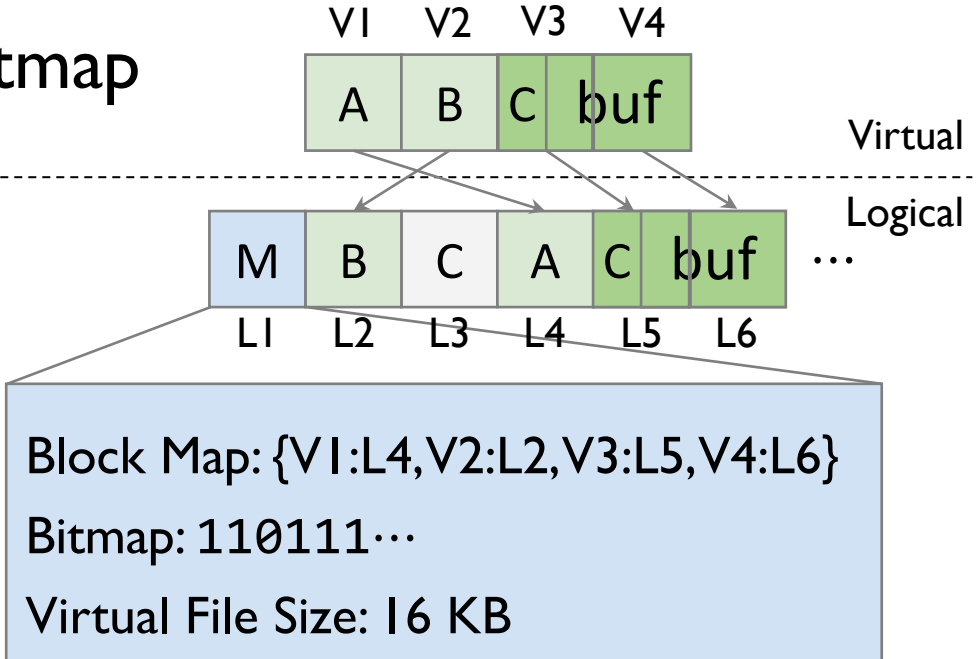

#### MadFS: Metadata Management

Embedded Metadata

- Virtual-to-logical map
- Virtual file size
- Logical blocks bitmap

Allows efficient data ops without expensive kernel involvement

Kernel-Managed Metadata

#### MadFS: Metadata Management

#### Embedded Metadata

- Virtual-to-logical map
- Virtual file size
- Logical blocks bitmap

Allows efficient data ops without expensive kernel involvement

#### Kernel-Managed Metadata

- Logical-to-physical map
- Logical file size
- Updated on pre-allocation (infrequent)
- Physical blocks bitmap
- File permission

Provides coarse-grained allocation and protection

#### MadFS: Per-File Virtualization

A userspace virtualization layer implements a complete set of file functionalities, including metadata management, crash consistency, and concurrency control, on a per-file basis

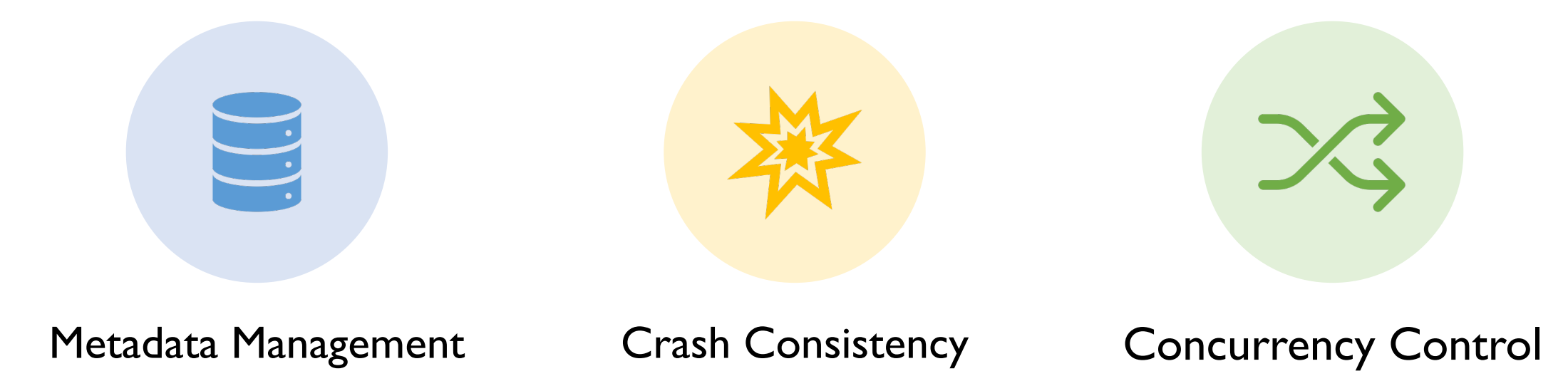

## MadFS: Full Design (Details in Paper)

 **\* Metadata Crash Consistency** 

• Log-structured metadata with 8-byte log entries

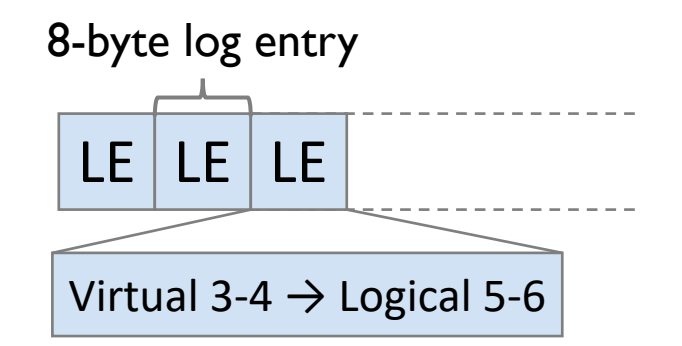

## MadFS: Full Design (Details in Paper)

 **※ Metadata Crash Consistency** 

• Log-structured metadata with 8-byte log entries

**E8 Lock-Free Optimistic Concurrency Control** 

- Commit log entry via compare-and-swap (CAS)
- Safe in presence of process crashes
- Better scalability with concurrent data ops

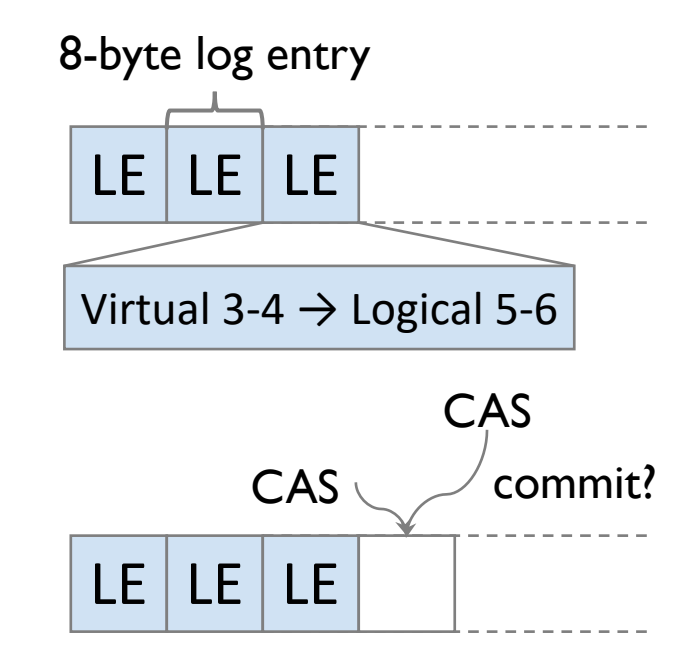

## MadFS: Full Design (Details in Paper)

 **※ Metadata Crash Consistency** 

• Log-structured metadata with 8-byte log entries

23 Lock-Free Optimistic Concurrency Control

- Commit log entry via compare-and-swap (CAS)
- Safe in presence of process crashes
- Better scalability with concurrent data ops
- ♻ Non-Blocking Garbage Collection
	- Read-Copy Update w/o tail latency impact

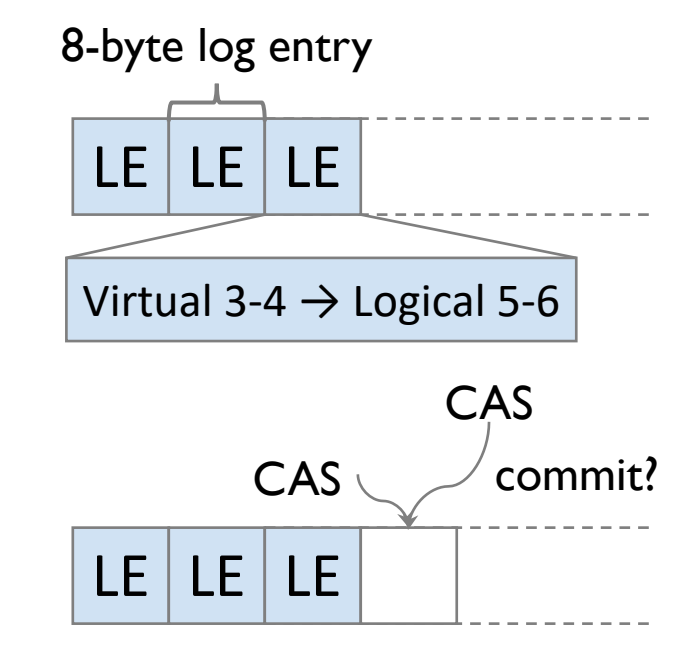

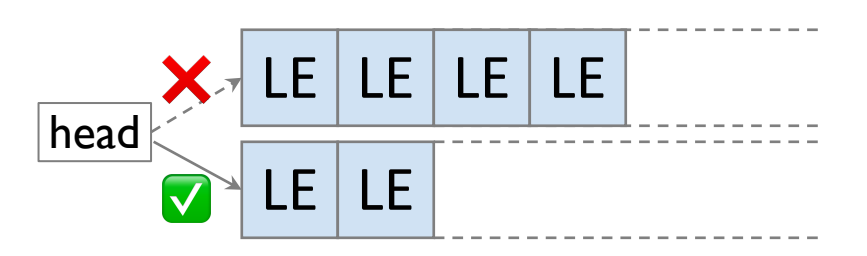

#### Evaluation

Questions:

- How does MadFS perform on microbenchmarks?
- How does MadFS perform on real-world applications?

Compare MadFS running on ext4-DAX with

• ext4-DAX, NOVA [FAST '16], SplitFS [SOSP '19]

Hardware: 8-core Intel Xeon 4215R CPU

1 × 128GB Intel Optane PM

#### Evaluation: Concurrent 4 KB Random Read

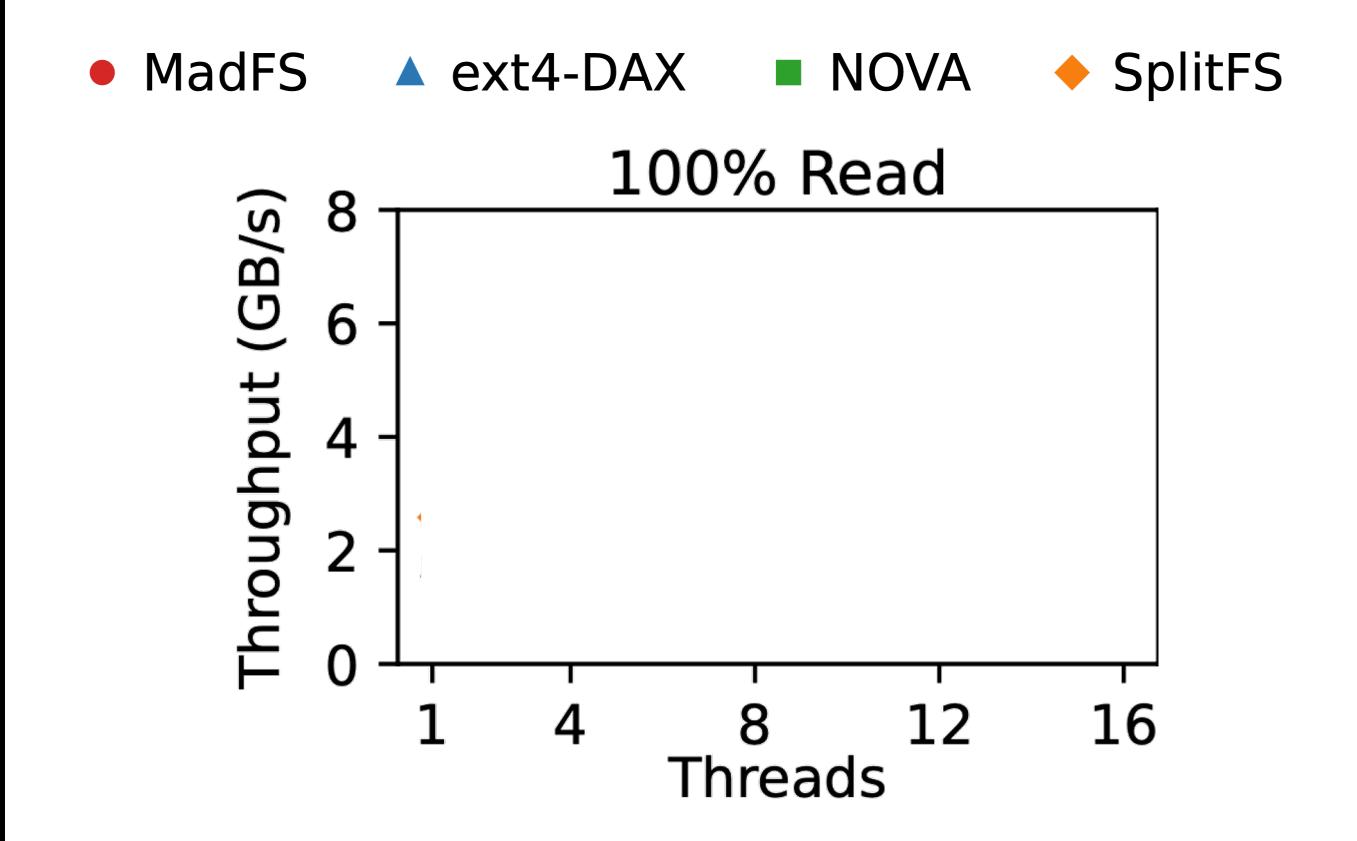

#### Evaluation: Concurrent 4 KB Random Read

◆ SplitFS • MadFS  $\triangle$  ext4-DAX **NOVA 100% Read** 8 Throughput (GB/s)  $6\phantom{1}6$  $\overline{4}$  $\overline{2}$  $\mathbf 0$ 12 16 8  $\mathbf 1$  $\overline{\mathcal{A}}$ **Threads** 

Best performance: MadFS

Single thread

- 43% faster than ext4-DAX
- 41% faster than NOVA
- All FS scale well: no writes

#### Evaluation: Concurrent 4 KB Random Overwrite

 $\triangle$  ext4-DAX ◆ SplitFS • MadFS **NOVA** 

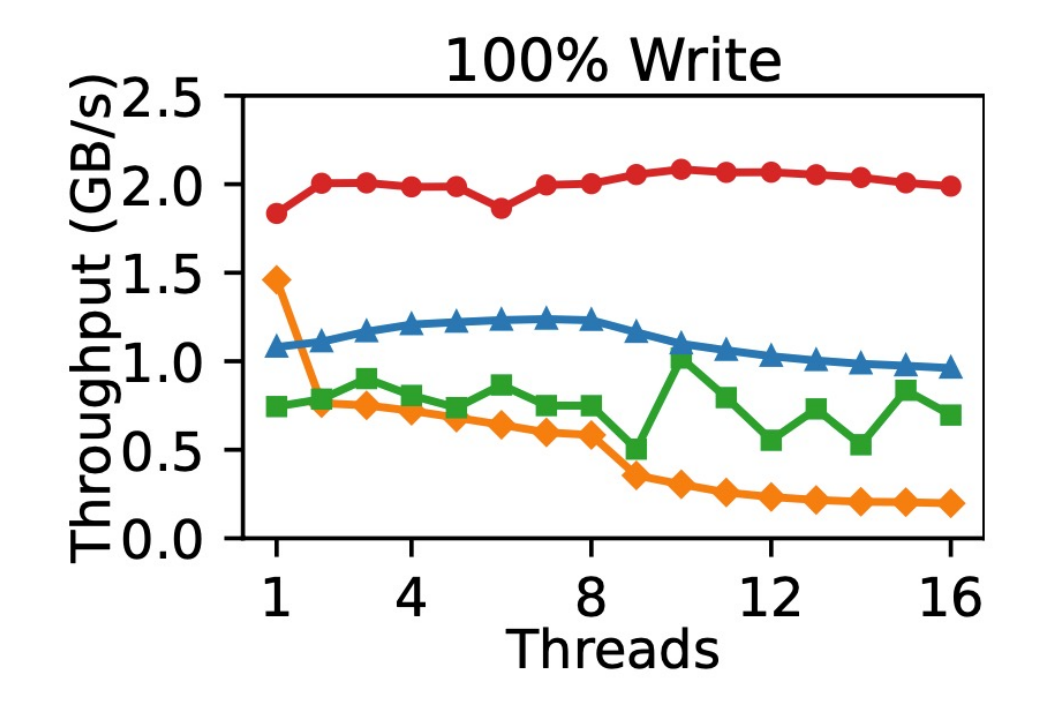

MadFS doesn't update kernel metadata

Saturates device bandwidth w/ 1 thread

- 26% faster than SplitFS
- 70% faster than ext4-DAX

High throughput w/ more threads

• Lock-free concurrency control

#### Evaluation: TPC-C on SQLite

Transaction processing benchmark on relational database Characteristic: block-aligned writes followed by fsync

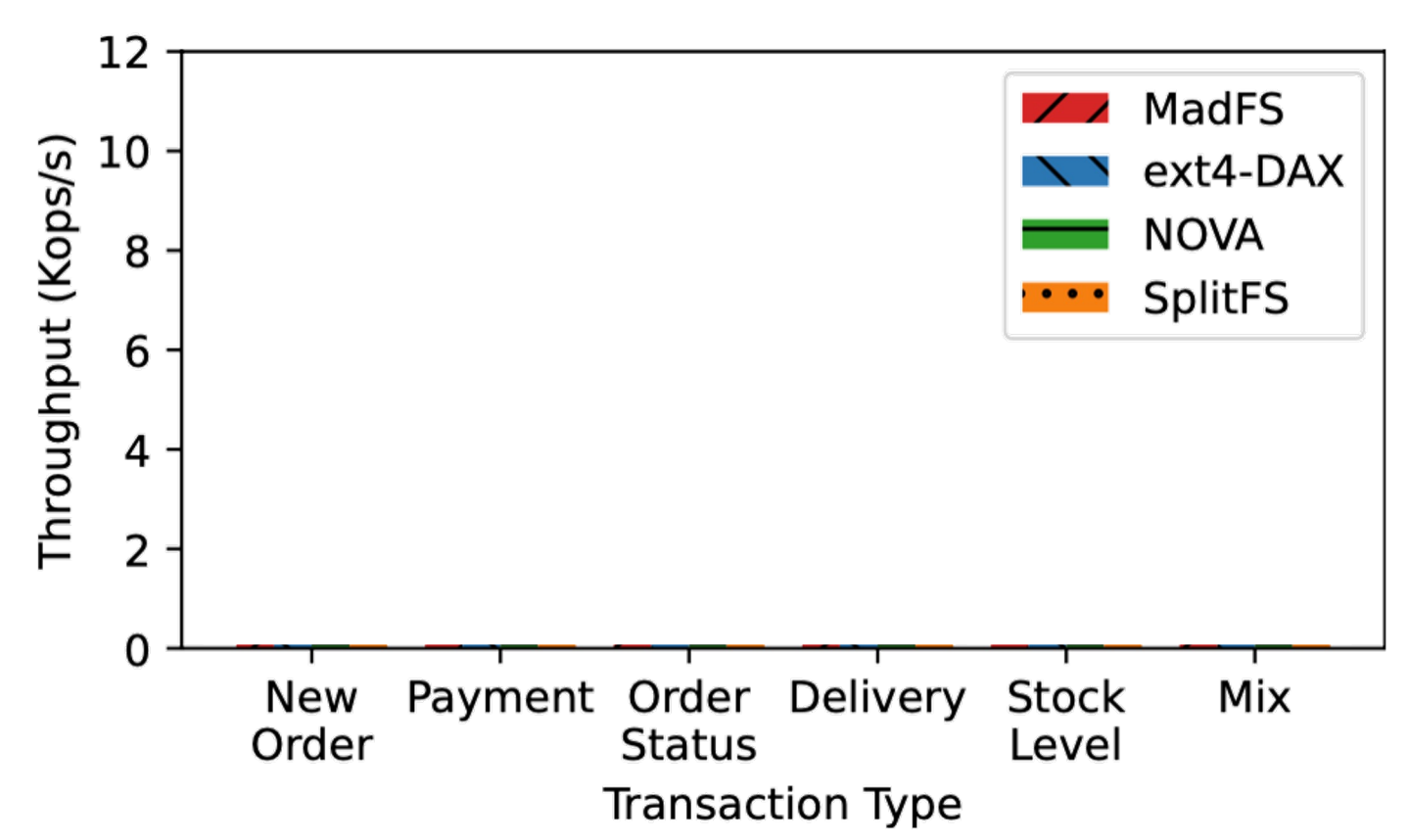

#### Evaluation: TPC-C on SQLite

*Result*: MadFS outperforms other filesystems Mix: 26% faster than SplitFS, 58% faster than ext4-DAX

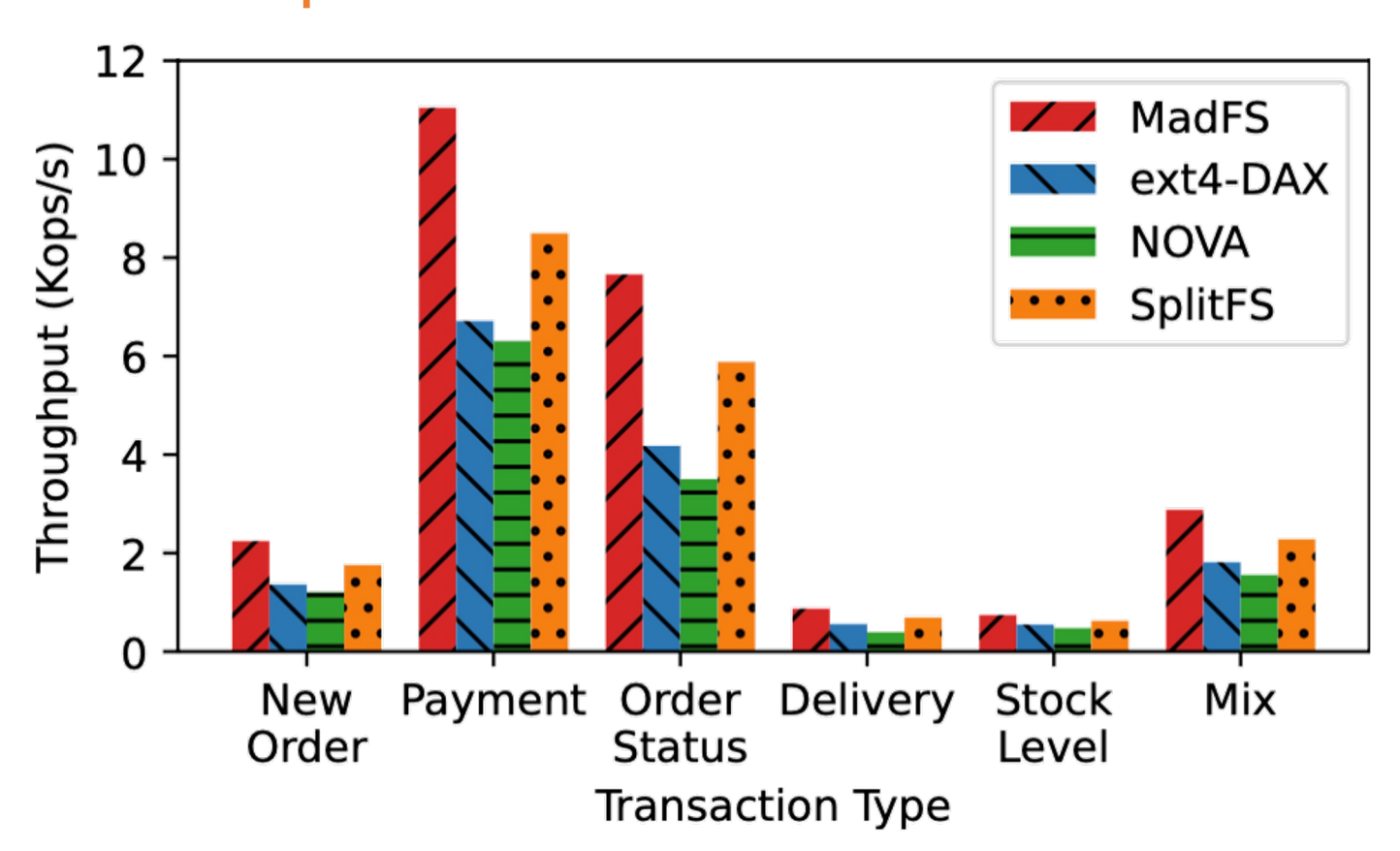

#### Evaluation: More in Paper

#### Multi-threaded benchmarks

- Contended concurrent write
- Concurrency control comparison
- Metadata operations
- Open latency
- Garbage collection

#### Macro-benchmarks

• YCSB on LevelDB

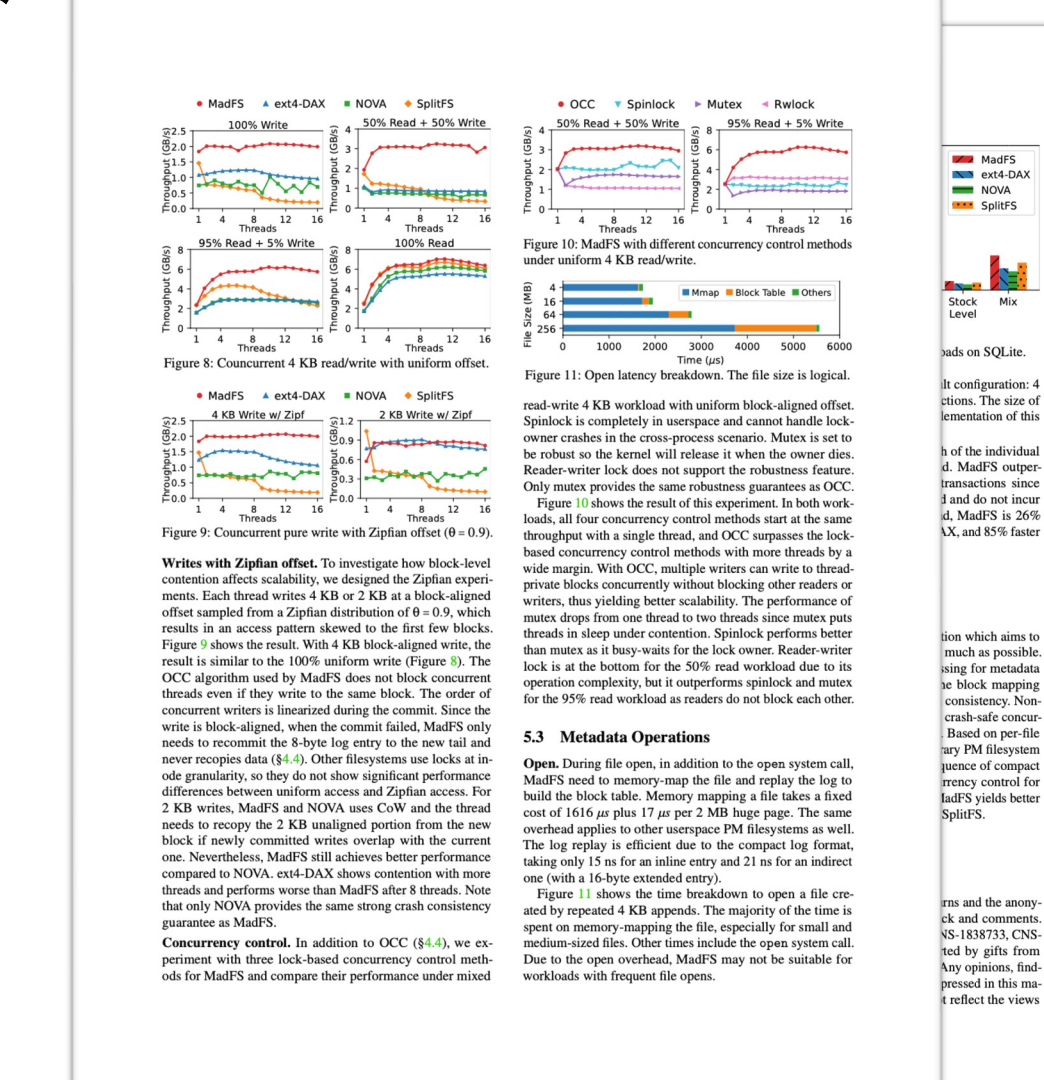

#### Conclusion

#### Metadata Embedding

- Many data ops coupled with metadata updates ⇒ expensive kernel I/O stack
- Embed metadata into file data for efficient userspace management

#### Per-File Virtualization

• Push file functionalities into userspace as much as possible

#### MadFS: Metadata Embedded Filesystem

• Highly-scalable userspace PM filesystem with strong crash consistency

## Questions

# Backup Slides

#### MadFS: Log-Structured Metadata

Fix-sized 8-byte log entries + optional extended data

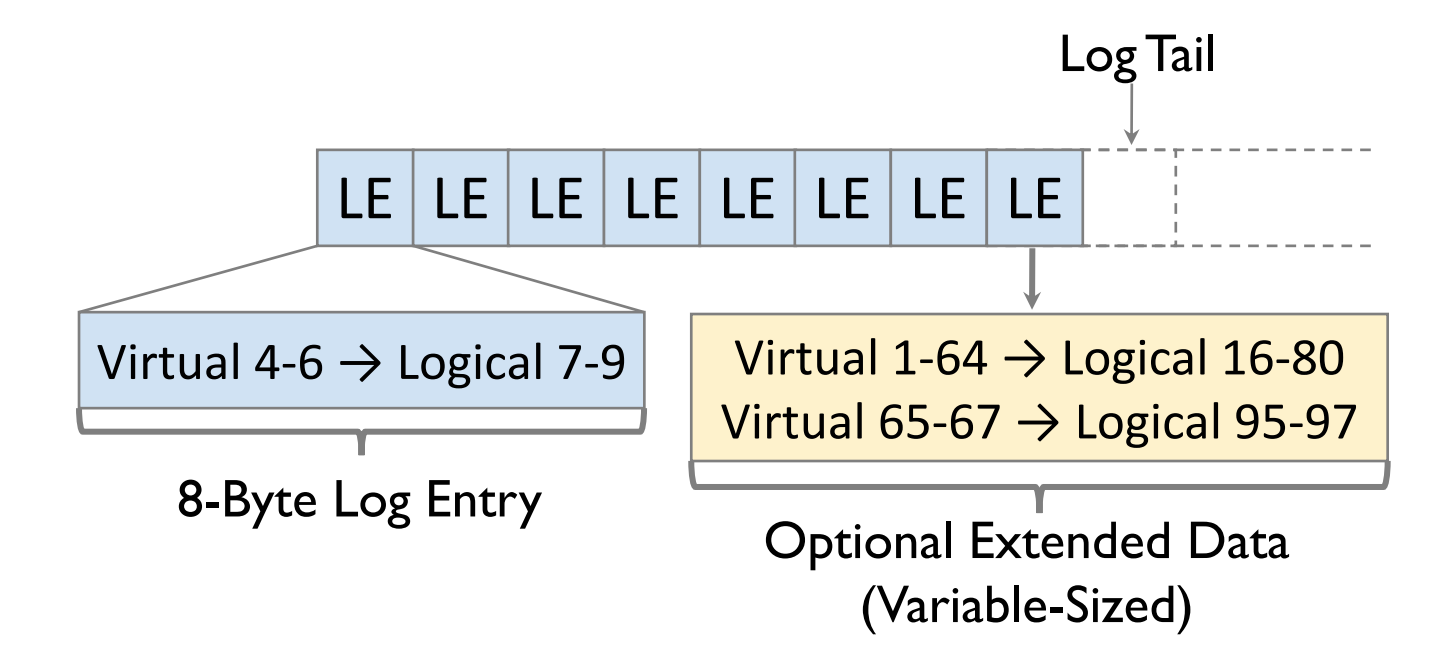

#### MadFS: Lock-Free Optimistic Concurrency Control

Use Compare-and-Swap to commit 8-byte log entry

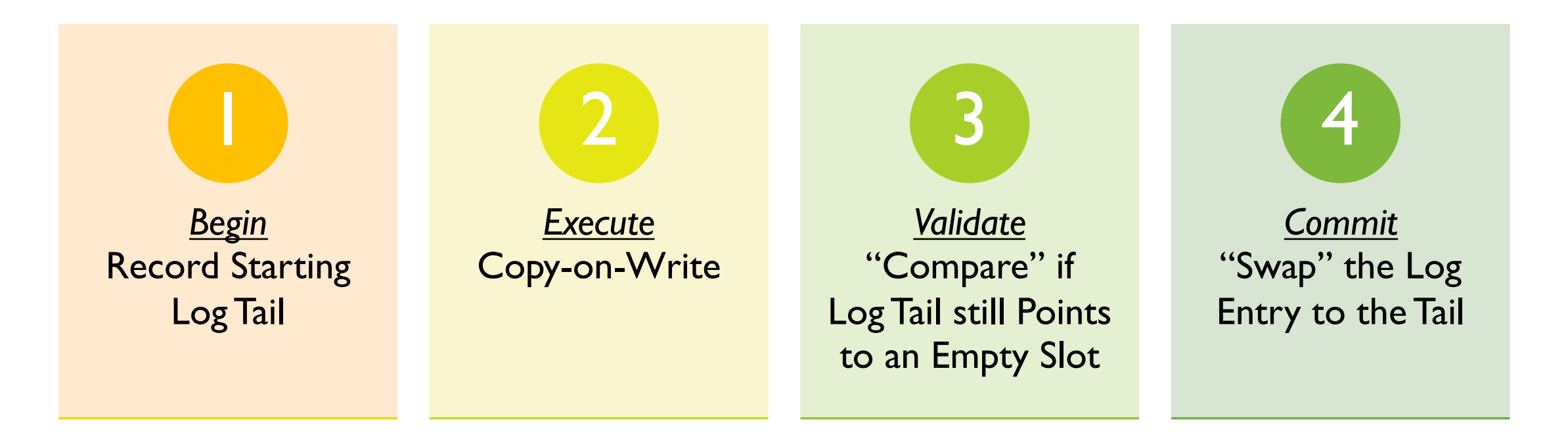

#### Evaluation: YCSB on LevelDB

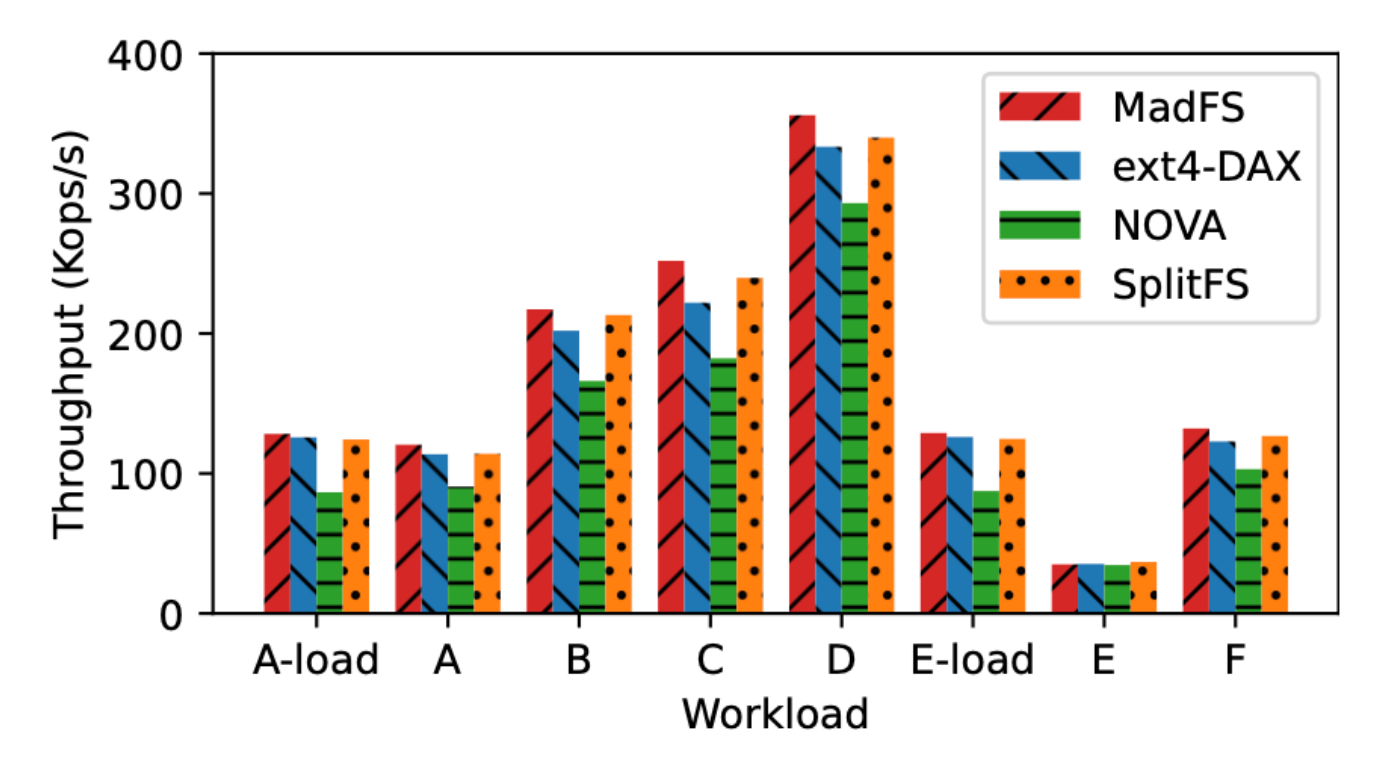

Workload C

- 5% faster than SplitFS
- 12% faster than ext4-DAX

Workload F

- 4% faster than SplitFS
- 7% faster than ext4-DAX

#### Related Work

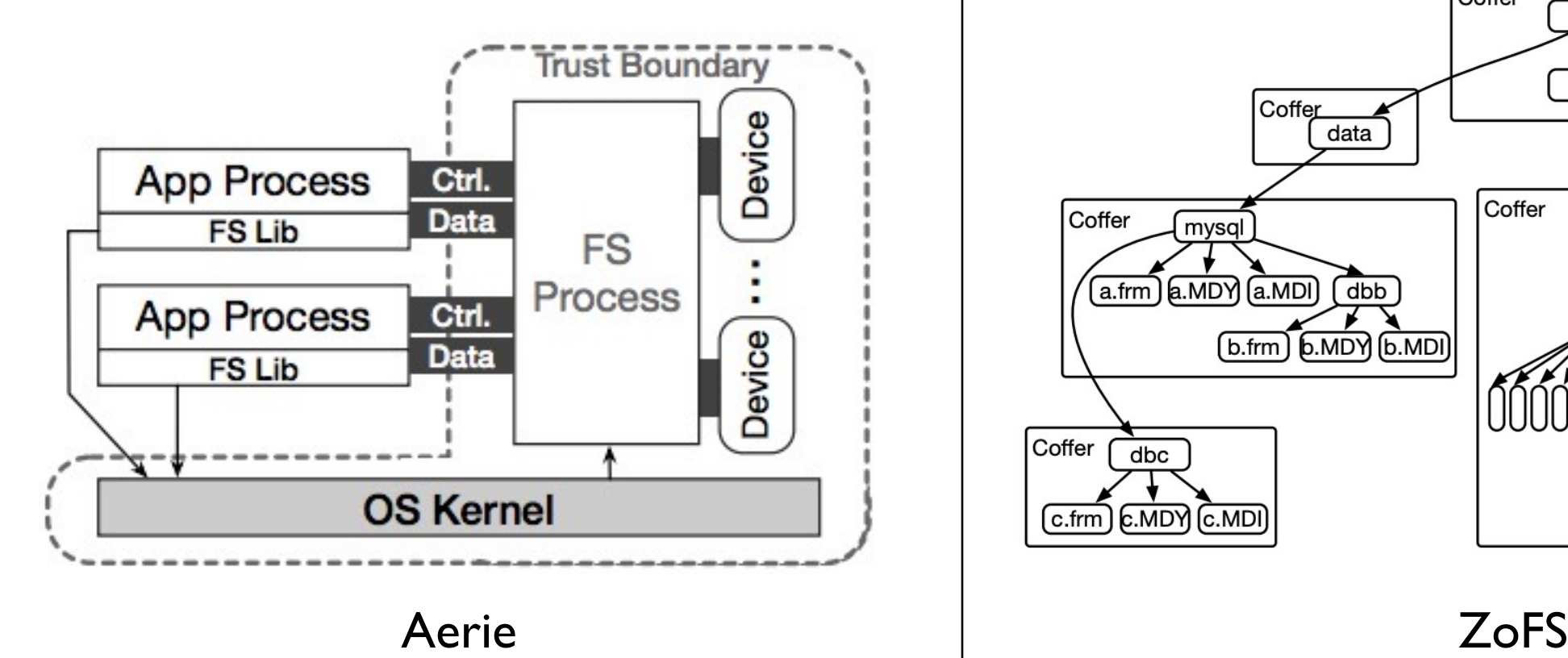

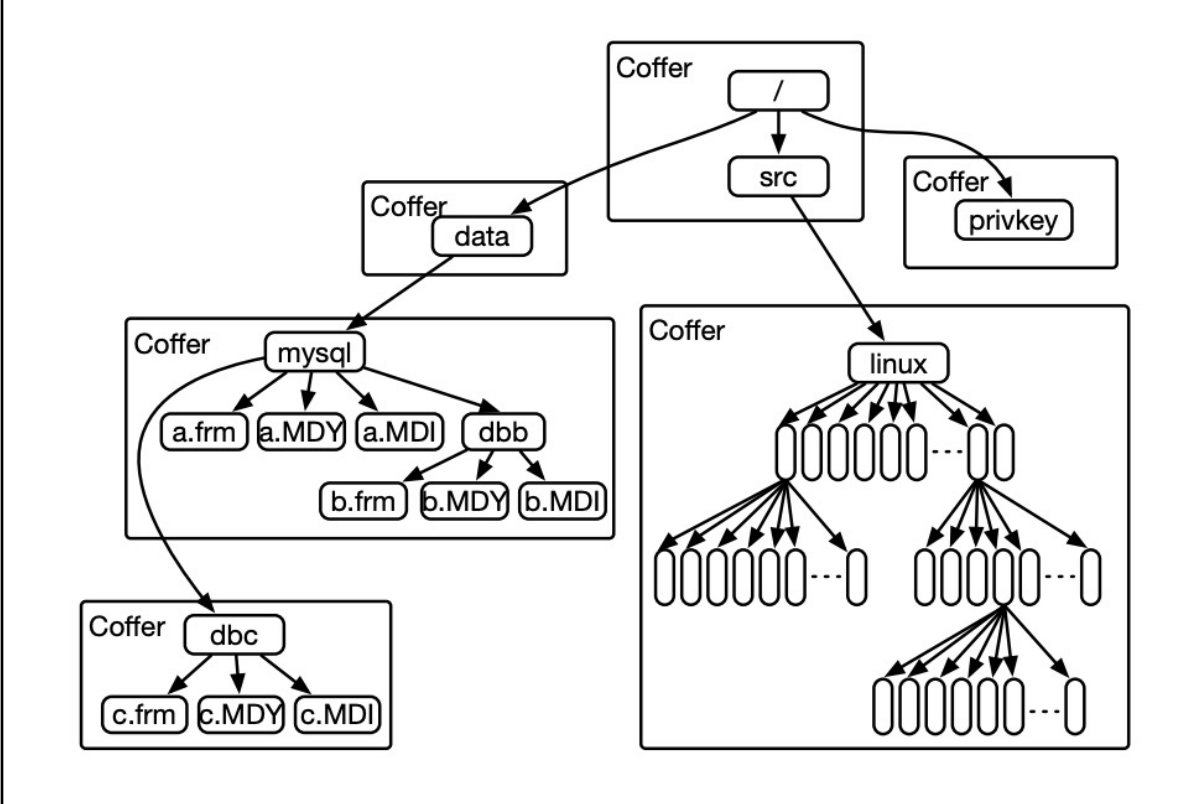